## CompRender vs. MapIt

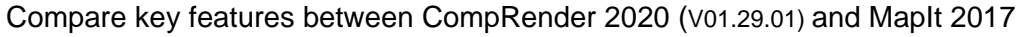

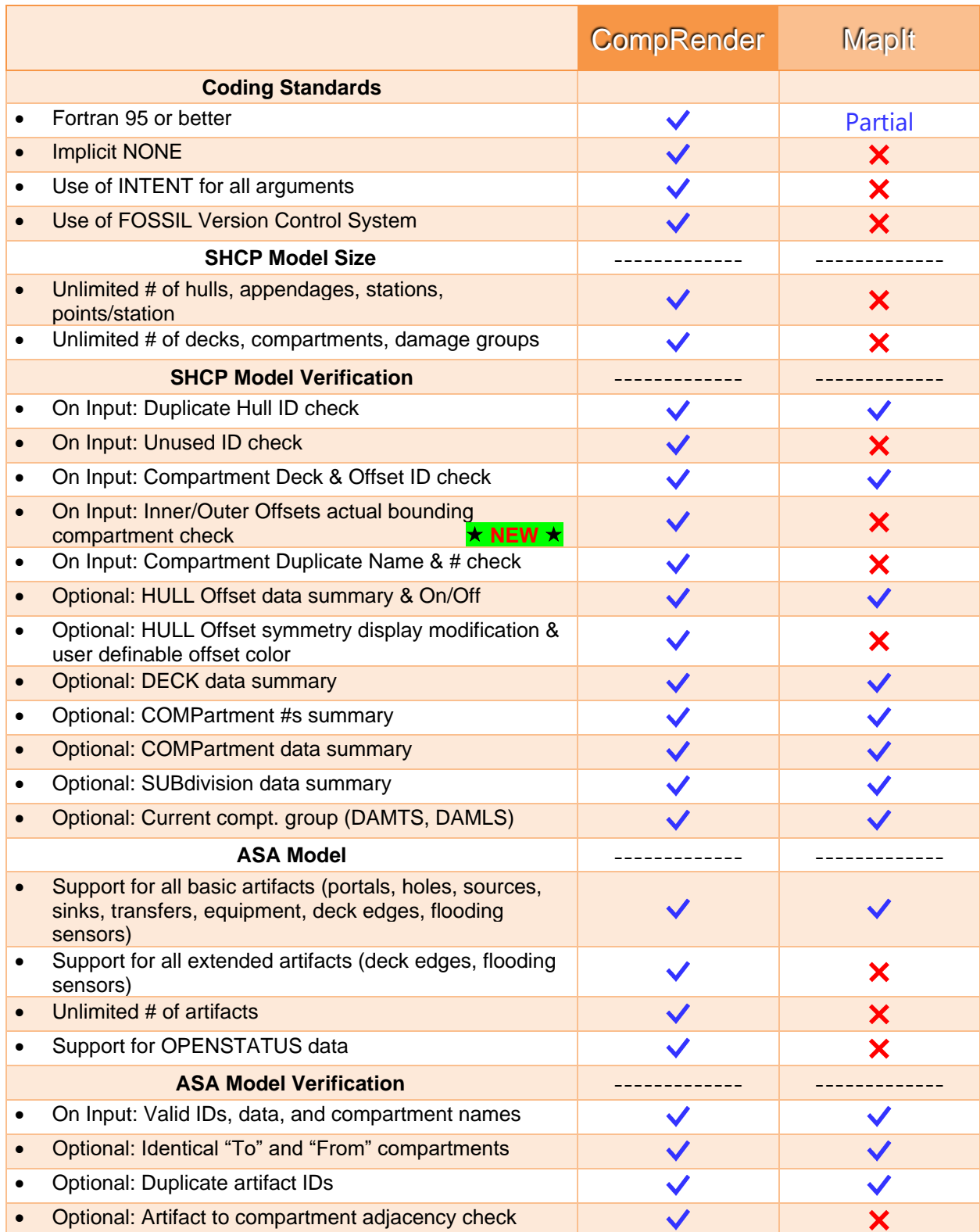

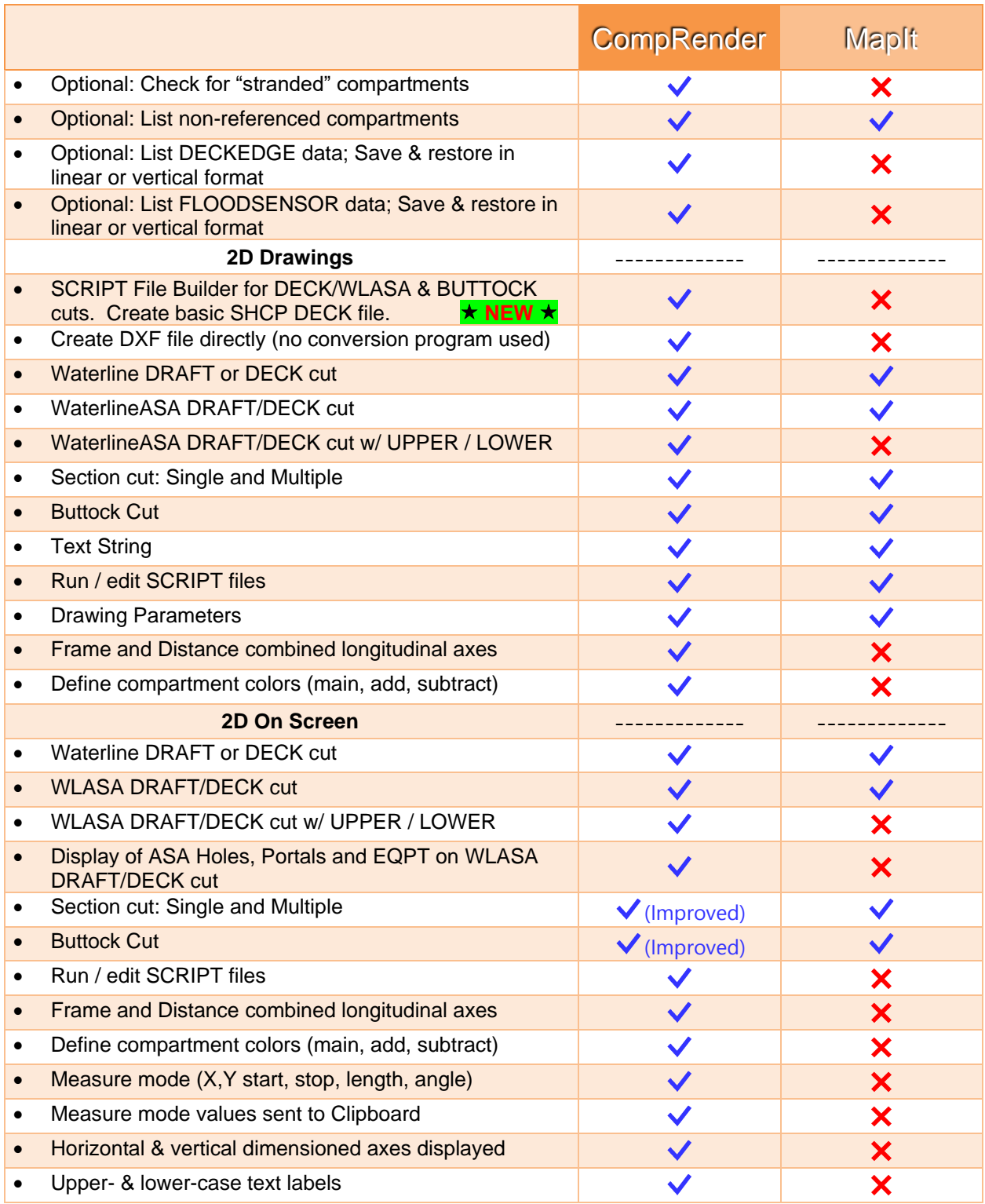

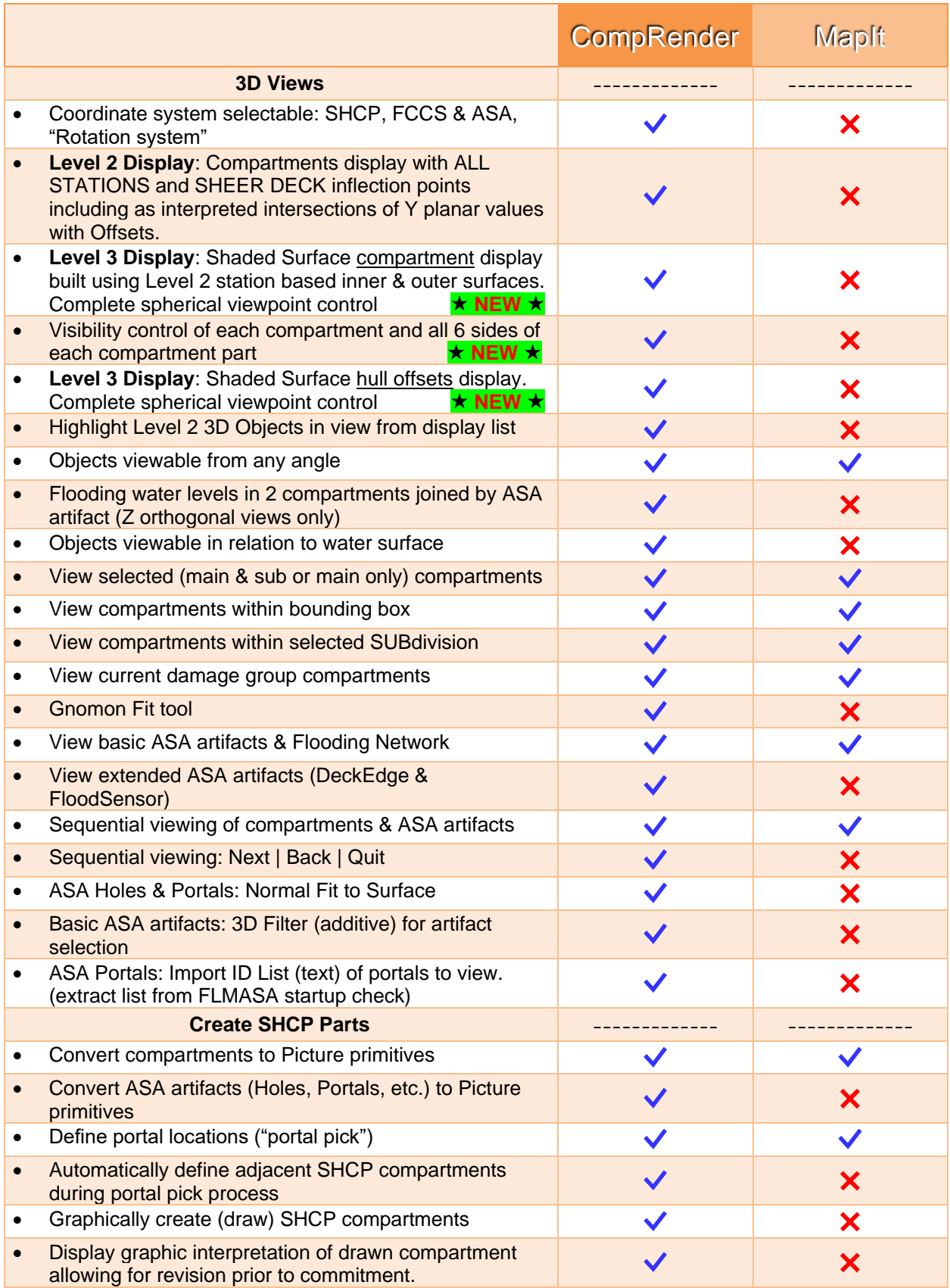

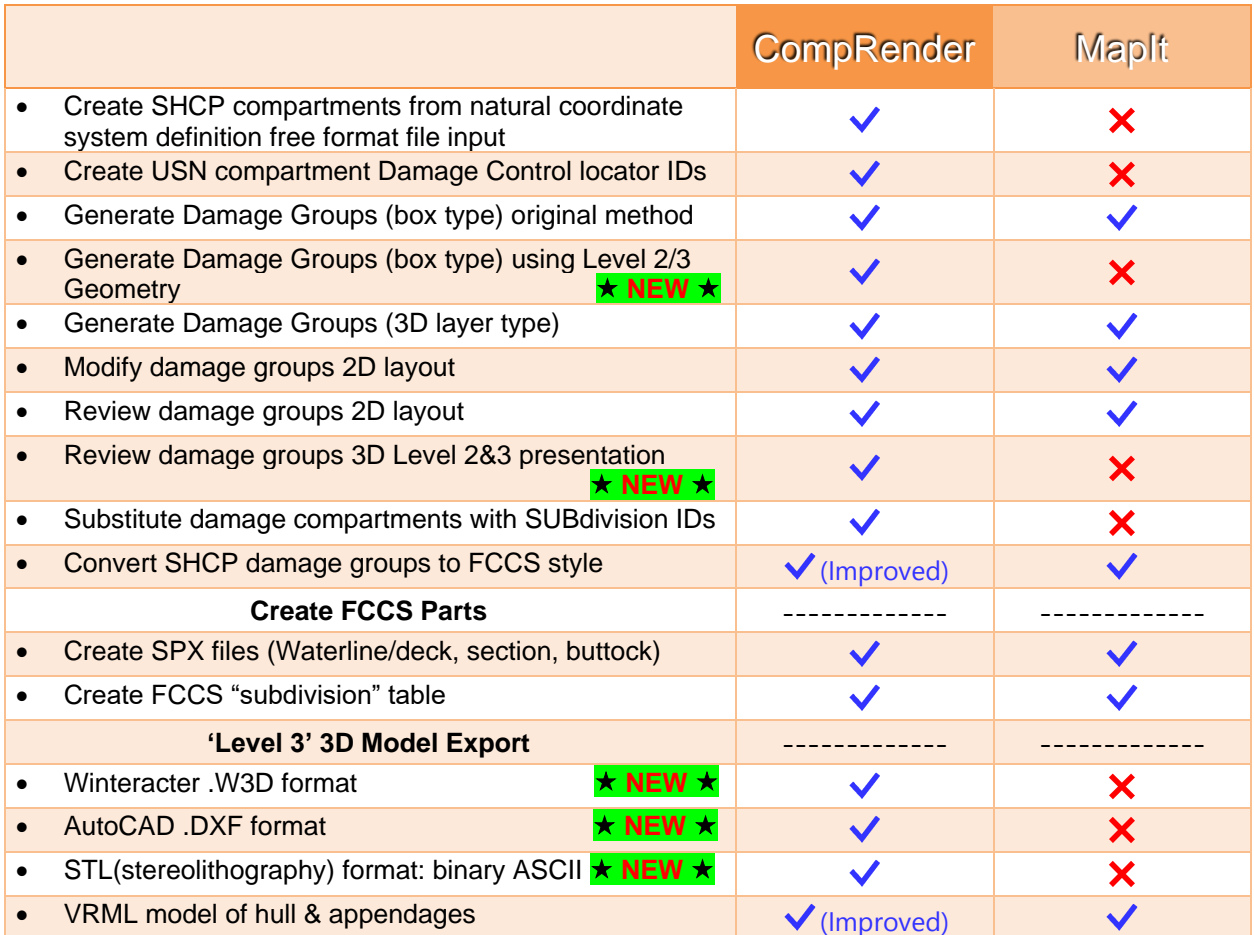